$\mathcal{L}$  (ESCORT)  $\mathcal{L}$  $\,3\,$   $\,$  4

 $\overline{\phantom{a}}$ 

## EDINEXT/OM TypeS (ESCORT)

 $\frac{3.}{4.}$ 

 $Ver4.X$ 

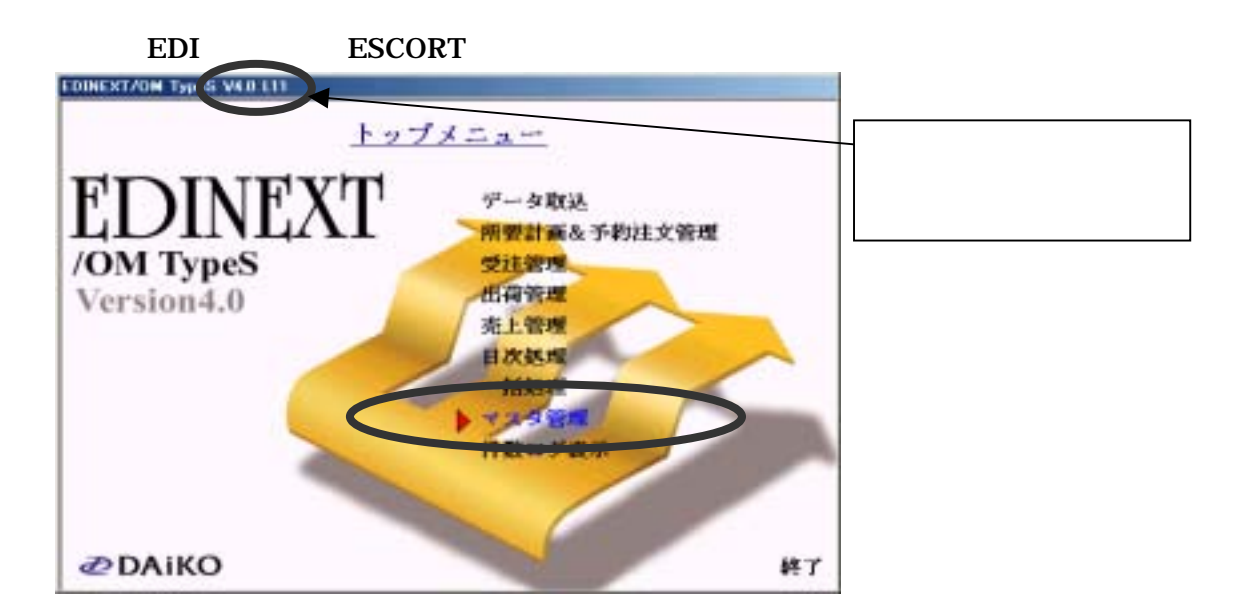

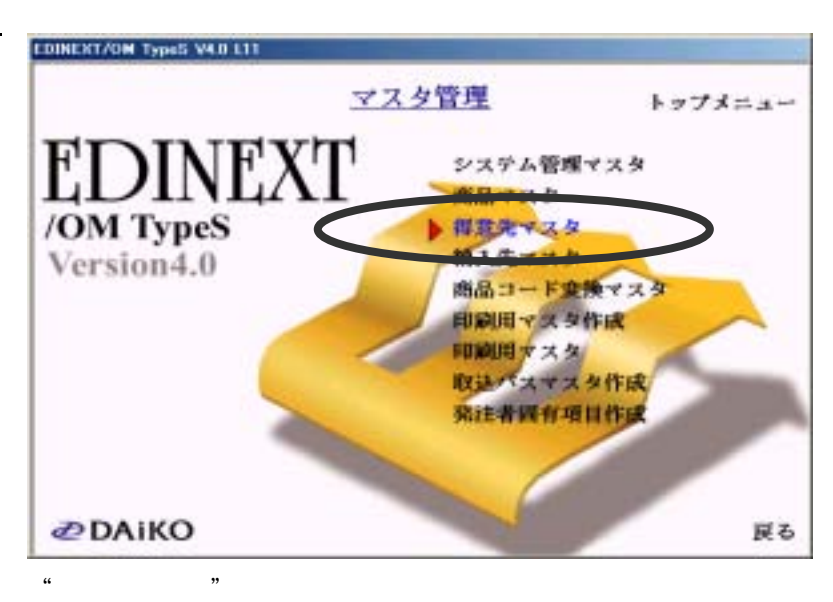

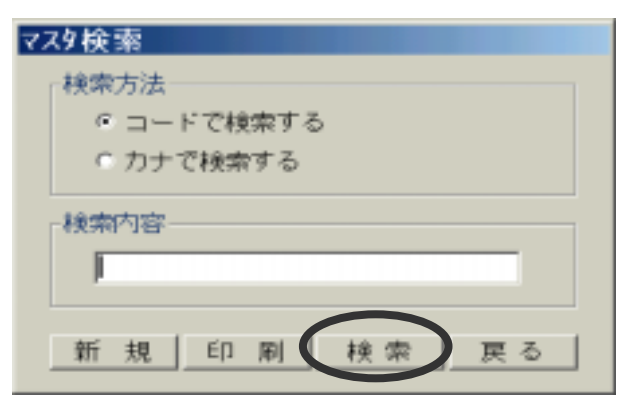

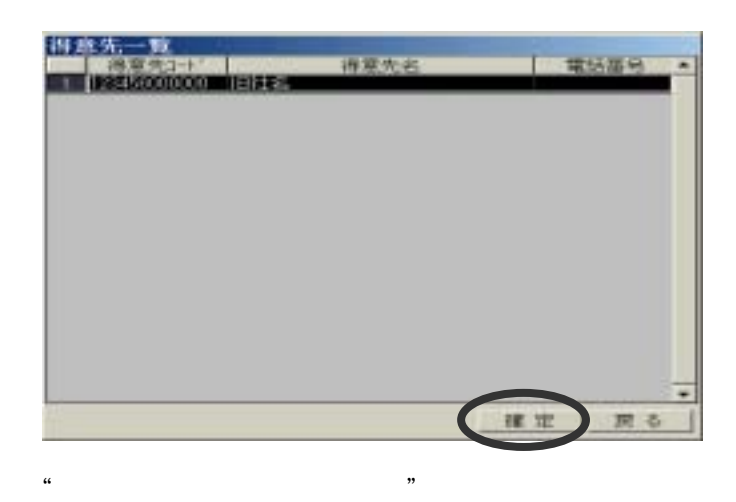

 $\mu$ 

د : کار د این کار د کار د کار د کار د کار د کار د کار د کار د کار د کار د کار د کار د کار د کار د کار د کار<br>این کار د کار د کار د کار د کار د کار د کار د کار د کار د کار د کار د کار د کار د کار د کار د کار د کار د کار

4."得意先一覧"のコード"富士通機電株式会社 ○○工場"を選択し、

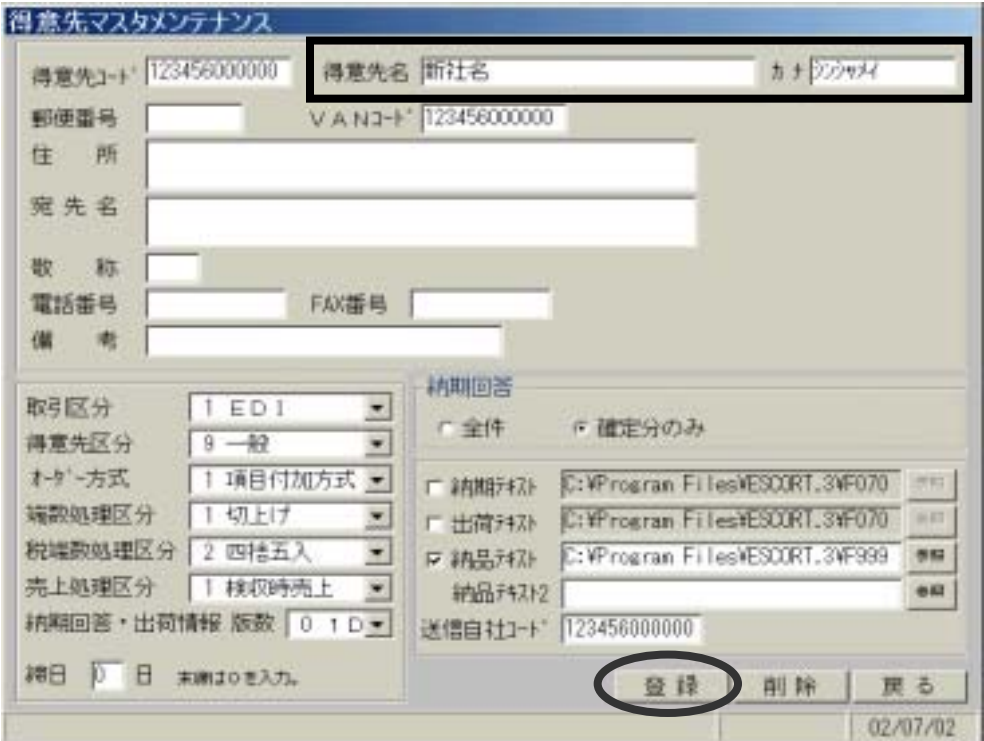

 $\mathcal{R}$  and the new state  $\mathcal{R}$  of  $\mathcal{R}$  is the state  $\mathcal{R}$  of  $\mathcal{R}$  is the state  $\mathcal{R}$  is the state of  $\mathcal{R}$  is the state of  $\mathcal{R}$  is the state of  $\mathcal{R}$  is the state of  $\mathcal{R}$  is the state of

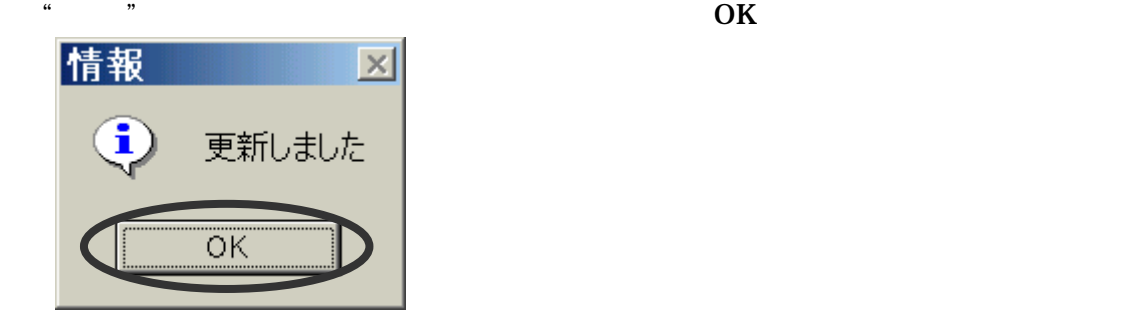

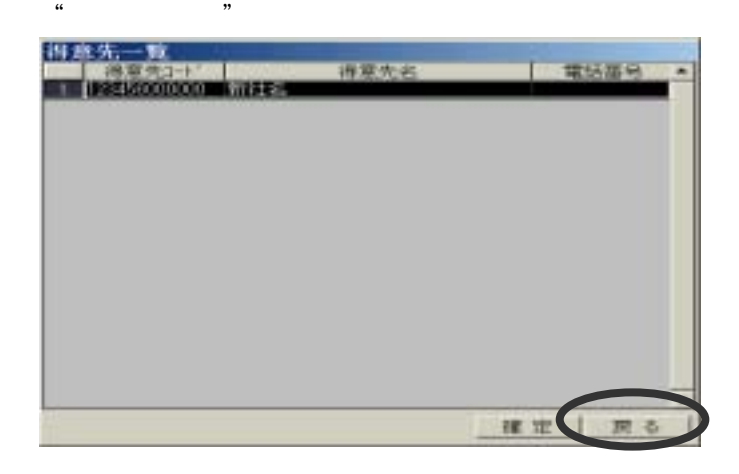

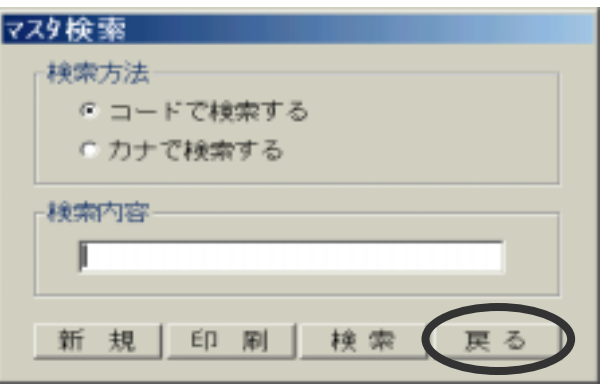

 $\mathfrak{g}$  and  $\mathfrak{g}$  and  $\mathfrak{g}$  a

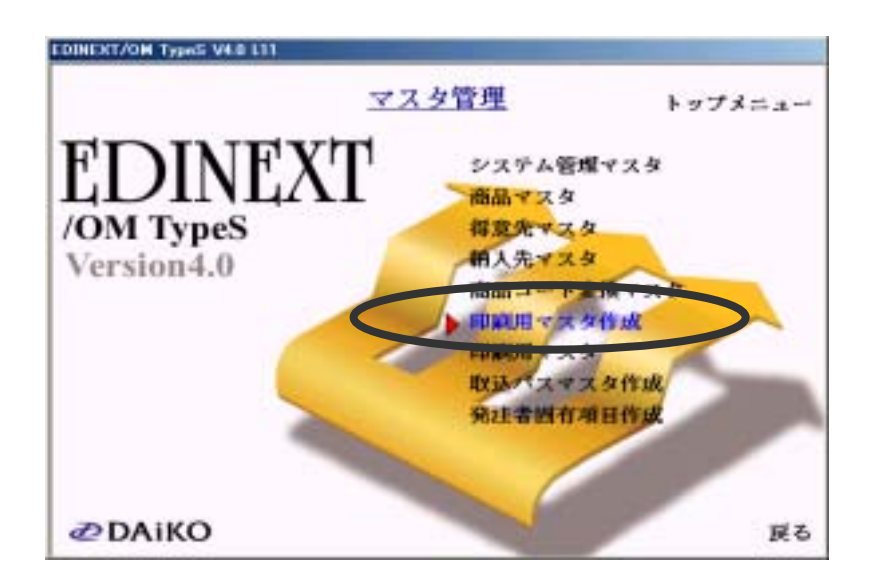

" ESCORT

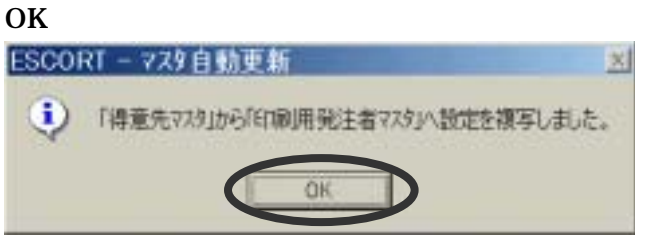

ESCORT(EDINEXT)